## 1. Graphical Example of APR Repricing OOM and Setting P\* with Surplus Capacity

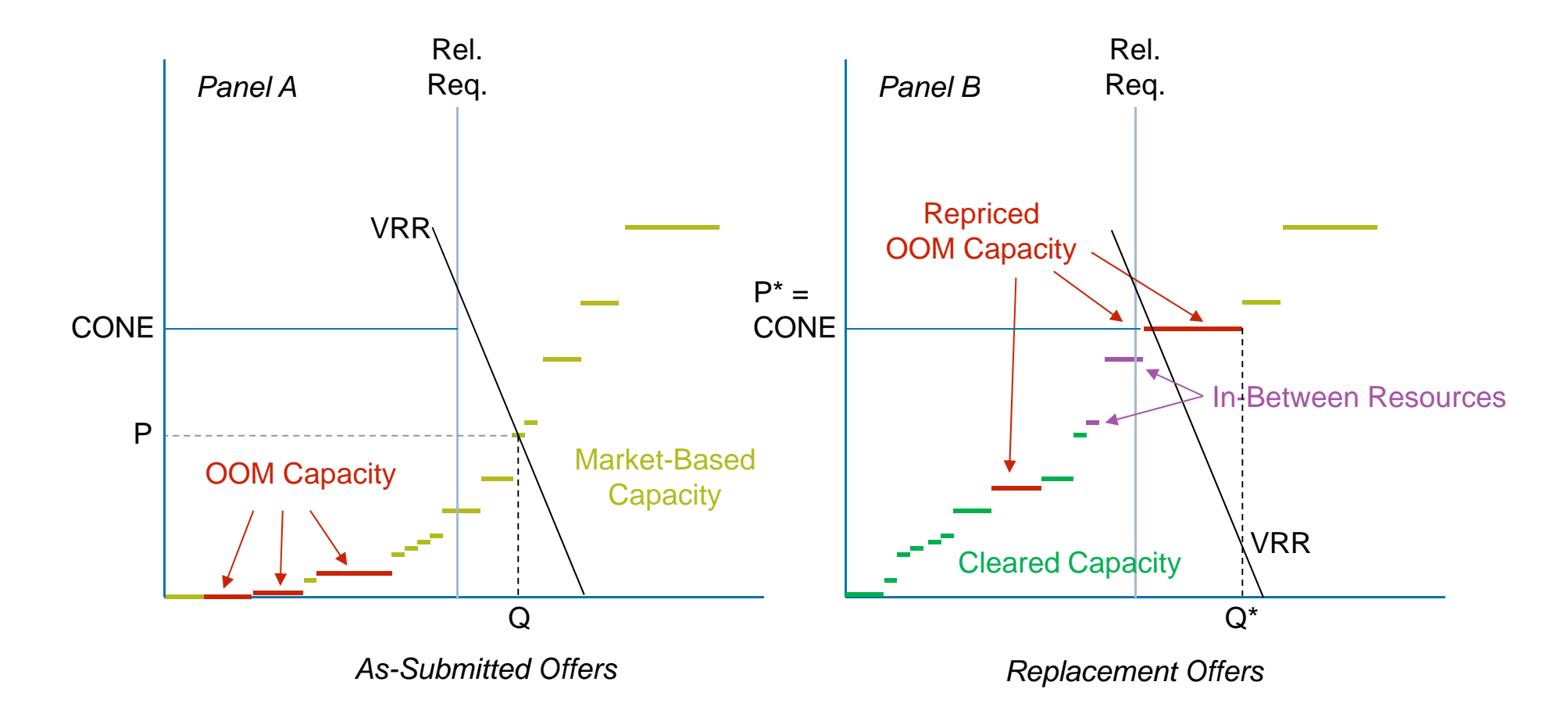

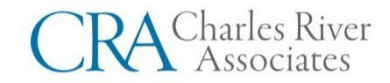

## 2. Graphical Example of APR Repricing OOM and Setting P\* with Right-Sized OOM

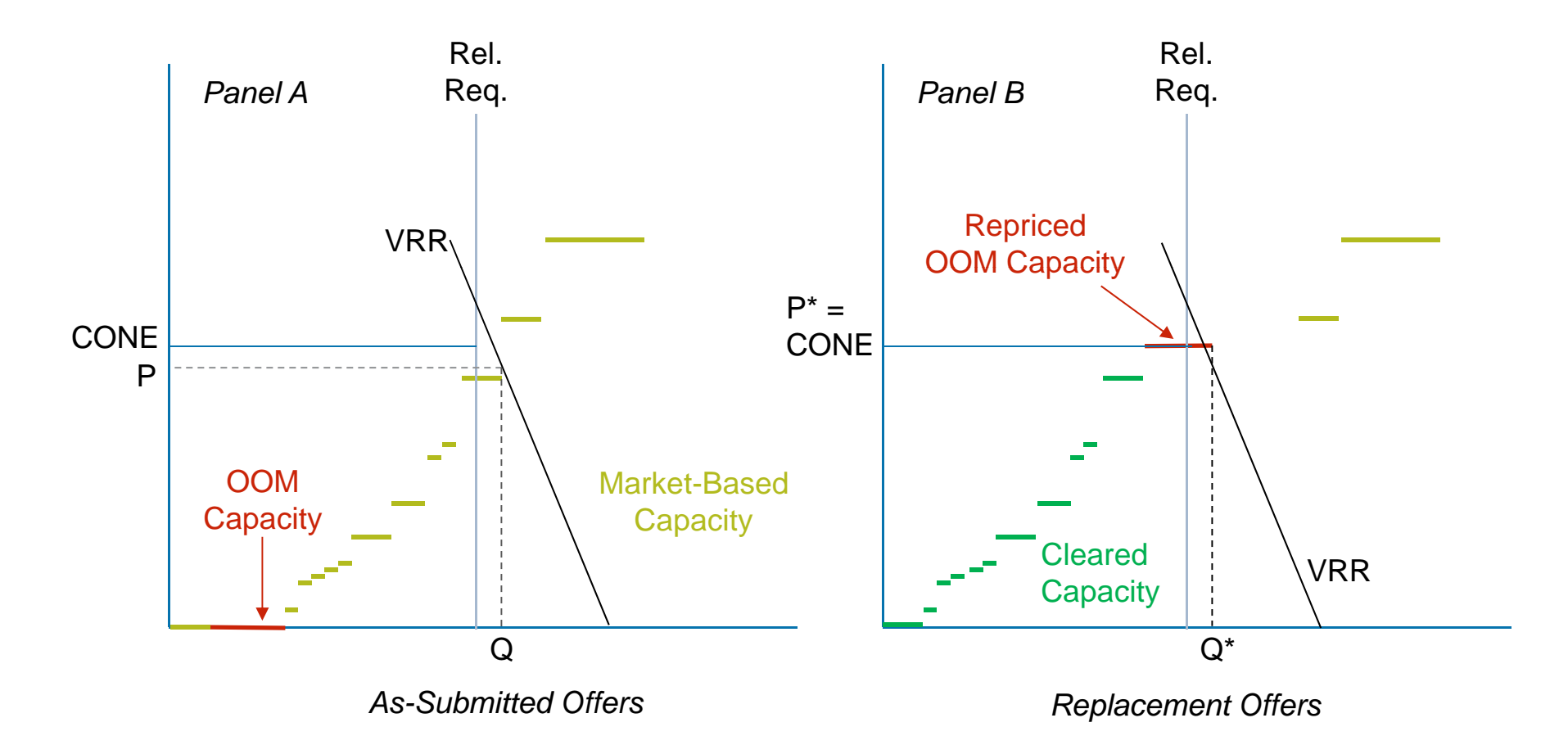

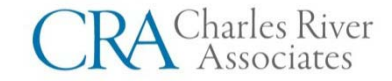